<span id="page-0-0"></span>Katedra informatiky Přírodovědecká fakulta Univerzita Palackého v Olomouci

# **BAKALÁŘSKÁ PRÁCE**

Styl pro text závěrečné práce

Ukázkový text a dokumentace stylu v LATEXu

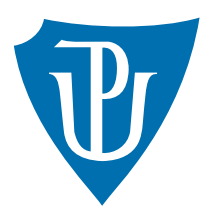

Vedoucí práce: Mgr. Jan Outrata, Ph.D.

## 2016 Martin Rotter

Studijní obor: Aplikovaná informatika, prezenční forma

### **Bibliografické údaje**

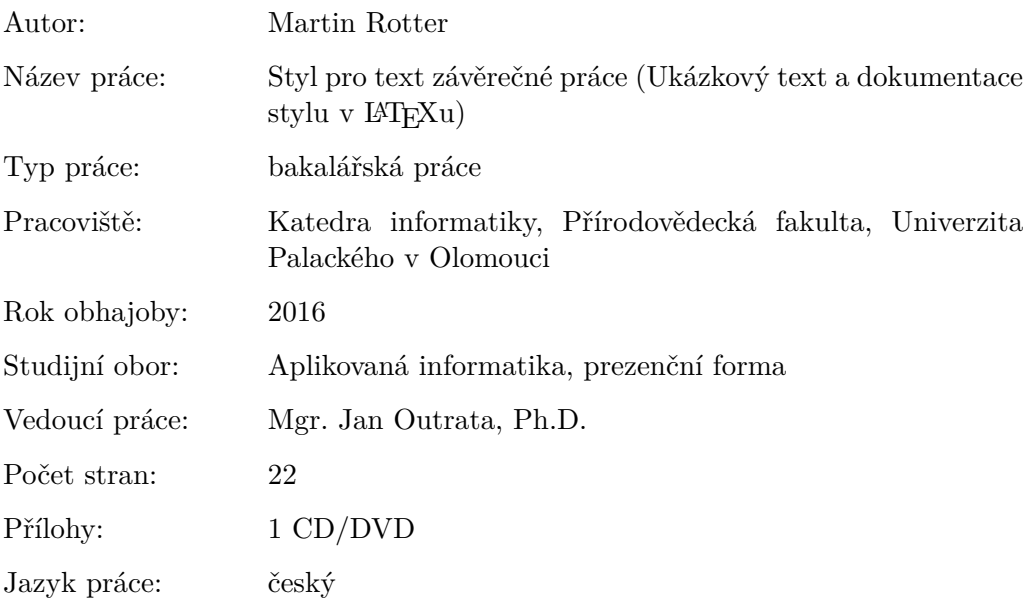

### **Bibliograhic info**

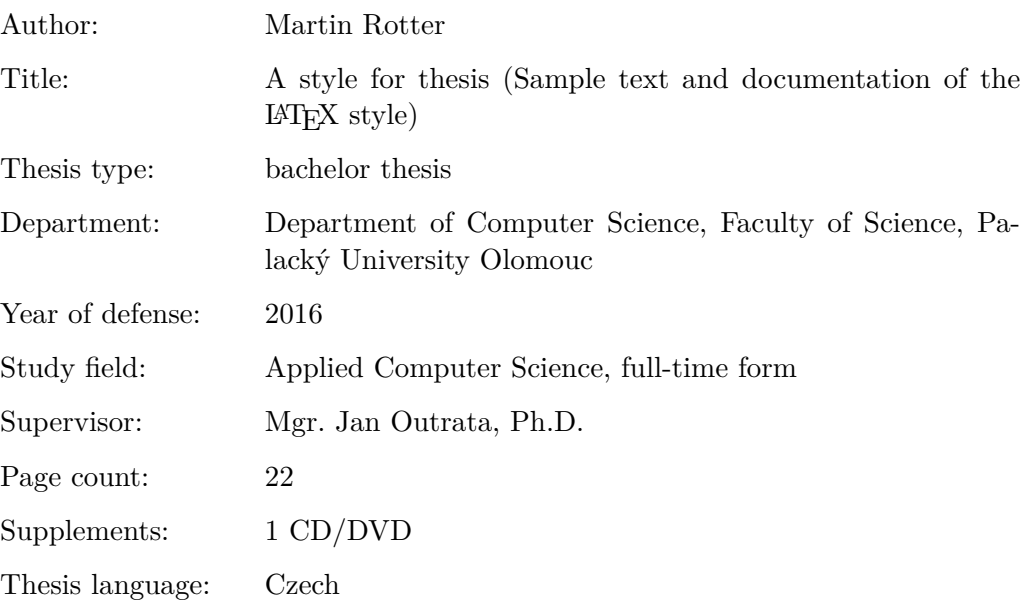

#### **Anotace**

*Ukázkový text závěrečné práce na Katedře informatiky Přírodovědecké fakulty Univerzity Palackého v Olomouci, který je zároveň dokumentací stylu pro text práce v LATEXu. Zdrojový text v LATEXu je doporučeno použít jako šablonu pro text skutečné závěrečné práce studenta.*

#### **Synopsis**

*Sample text of thesis at the Department of Computer Science, Faculty of Science, Palacký University Olomouc and, at the same time, documentation of the*  $B T_F X$ *style for the text. The source text in*  $\cancel{B}TEX$  *is recommended to be used as a template for real student's thesis text.*

**Klíčová slova:** styl textu; závěrečná práce; dokumentace; ukázkový text

**Keywords:** text style; thesis; documentation; sample text

Děkuji, děkuji, děkuji.

*Místopřísežně prohlašuji, že jsem celou práci včetně příloh vypracoval/a samostatně a za použití pouze zdrojů citovaných v textu práce a uvedených v seznamu literatury.*

datum odevzdání práce podpis autora

## **Obsah**

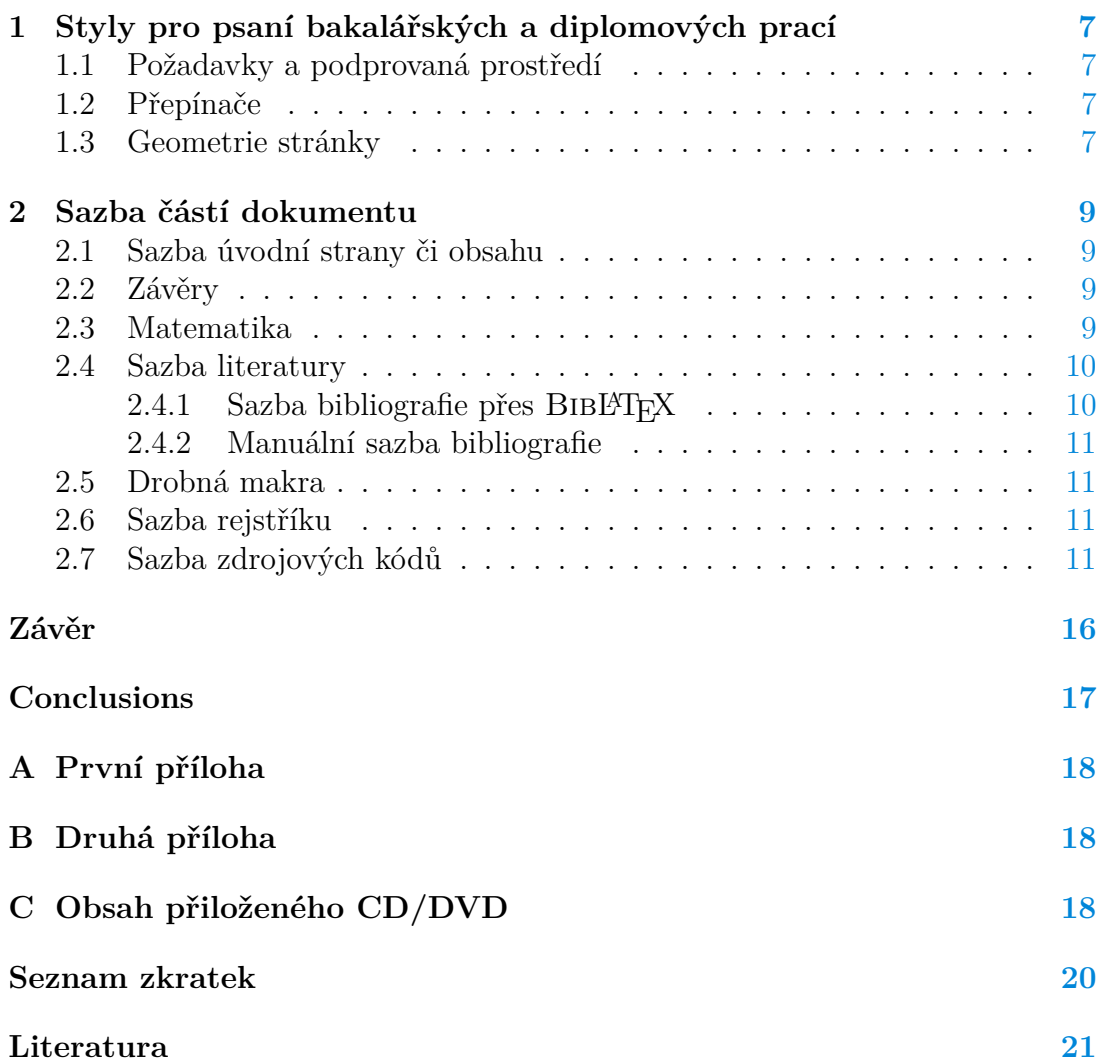

## **Seznam obrázků**

## **Seznam tabulek**

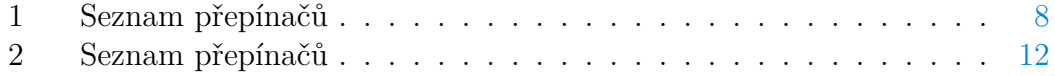

## **Seznam vět**

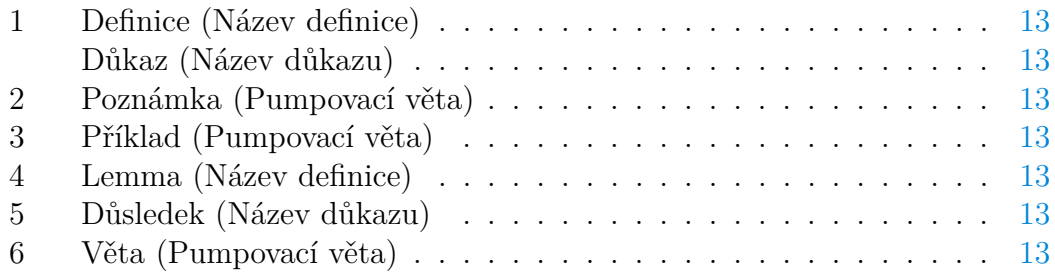

## **Seznam zdrojových kódů**

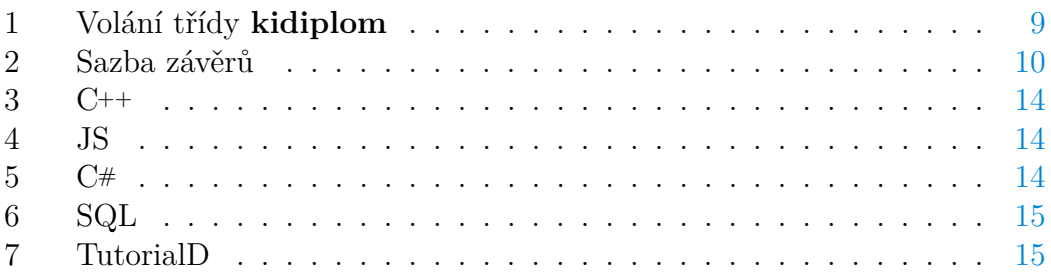

## Upozornění: Následující text dokumentace stylu, vyjma přílohy [C,](#page-17-2) je rozpracovaná a (značně) neúplná verze!!!

## <span id="page-6-0"></span>**1 Styly pro psaní bakalářských a diplomových prací**

Toto jsou styly pro psaní bakalářských a diplomových prací přes typografický systém LATEX, tedy **kistyles**.

### <span id="page-6-1"></span>**1.1 Požadavky a podprovaná prostředí**

Sada balíku **kistyles** podporuje následující distribuce systému L<sup>AT</sup>EX:

• T $FX$  Live.

Jsou podporovány všechny výstupní ovladače, tedy jak **dvi**, tak **pdf** i **ps**. Funkčnost zmiňovaných distribucí byla ověřena na několika operačních systémech, mezi které patří:

- 1. Windows 8*.*1,
- 2. Archlinux,
- 3. Debian.

Důrazně se doporučuje používat aktuální verzi dané distribuce systému LATEX.

### <span id="page-6-2"></span>**1.2 Přepínače**

Styl kidiplom je z hlediska uživatele zastoupen ekvivalentně nazvanou třídou, kterou je třeba volat na záčátku dokumentu:

Následuje přehled přepínačů, je vždy uvedeno jméno přepínač, včetně výchozí hodnoty. Přepínače uvádí tabulka [1.](#page-7-0)

### <span id="page-6-3"></span>**1.3 Geometrie stránky**

Tento styl používá list velikosti *A*4. Pro sazbu prací je třeba použít jednostrannou sazbu. Levý okraj je rozšířen s ohledem na vazbu výsledné knižní podoby práce.

<span id="page-7-0"></span>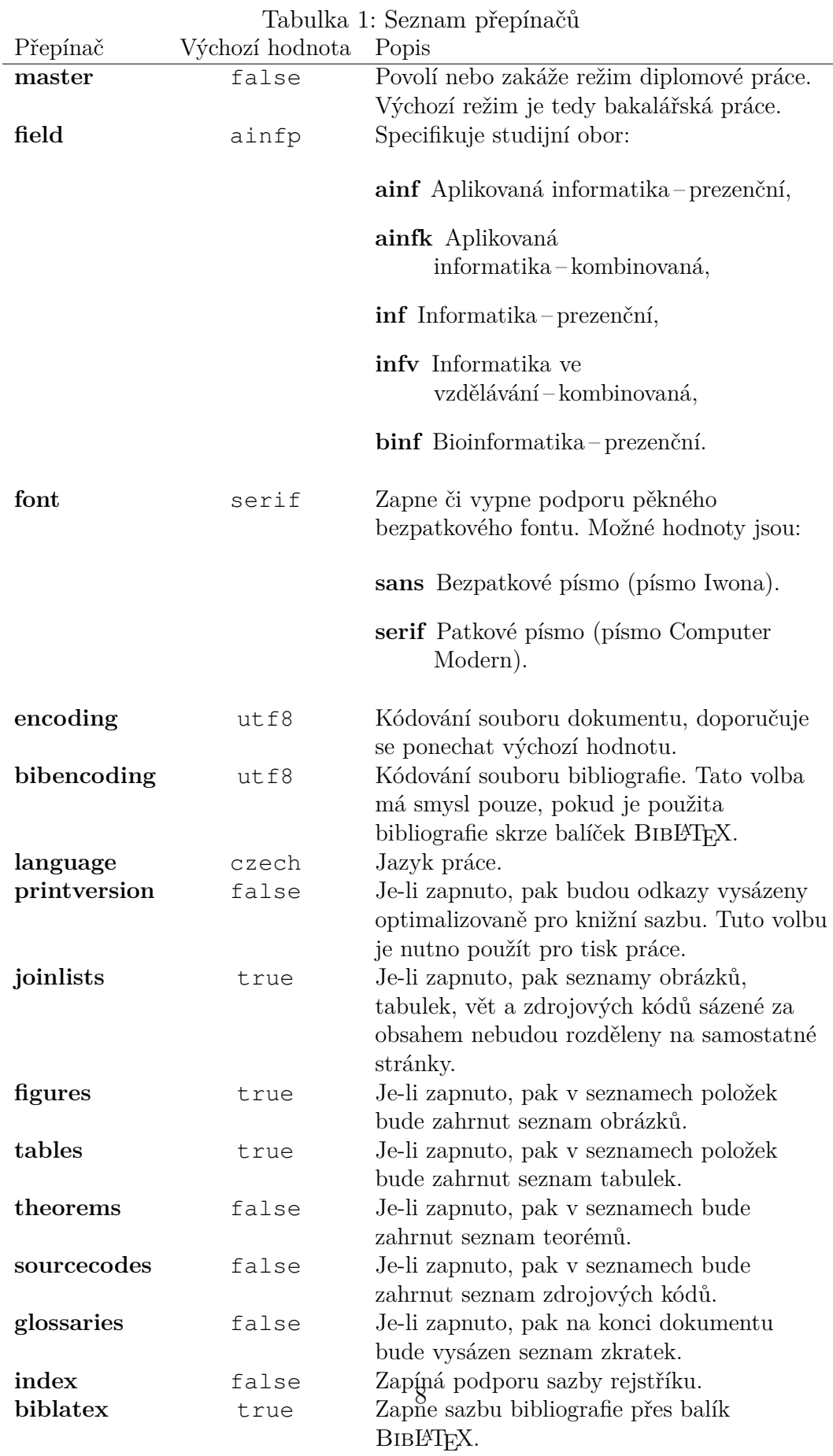

```
1 \documentclass[
```
- 2 master=true,
- 3 font=sans,
- 4 printversion=false,
- 5 joinlists=true,
- 6 glossaries=true,
- 7 figures=true,
- 8 tables=true,
- 9 sourcecodes=true,
- 10 theorems=true,
- 11 bibencoding=utf8,
- 12 language=czech,
- 13 encoding=utf8,
- 14 field=inf,
- 15 index=true,
- 16 biblatex=true 17 ]{kidiplom}
- 

Zdrojový kód 1: Volání třídy **kidiplom**

## <span id="page-8-0"></span>**2 Sazba částí dokumentu**

### <span id="page-8-1"></span>**2.1 Sazba úvodní strany či obsahu**

Vysázení všech podstatných částí úvodu práce obstará makro \maketitle. Pro správné vysázení všech částí a meta-informací je potřeba použí makra \title, \ author a další. Jejich přehled lze najít ve zdrojovém souboru tohoto dokumentu. V případě použítí **pdf** výstupu se generuje i dodatečná hlavička souboru s metainformacemi jako je autor dokumentu, název práce či dalšími.

### <span id="page-8-2"></span>**2.2 Závěry**

Závěr práce by se měl poskytnout jak v původním jazyce práce, tak v jazyce anglickém. Pro sazbu závěru jsou k dispozici příslušná makra. Berte na vědomí, že v anglickém závěru se aktivuje plně anglická sazba se všemi konvencemi. Tedy je třeba používat anglické uvozovky a další správné typografické prvky.

### <span id="page-8-3"></span>**2.3 Matematika**

Pro sazbu matematiky je k dispozici sada standardních maker.

$$
\langle f \rangle, \lfloor g \rfloor, \lceil h \rceil, \lceil i \rceil
$$

$$
\left\{\frac{x^2}{y^3}\right\}
$$

```
1 % Tiskne český závěr práce.
2 \begin{kiconclusions}
3 Závěr práce v \uv{českém} jazyce.
4 \end{kiconclusions}
5
6 % Tiskne anglický závěr práce.
7 \begin{kiconclusions}[english]
8 Thesis conclusions written in \uv{English}.
9 \end{kiconclusions}
```
Zdrojový kód 2: Sazba závěrů

$$
A_{m,n} = \begin{pmatrix} a_{1,1} & a_{1,2} & \cdots & a_{1,n} \\ a_{2,1} & a_{2,2} & \cdots & a_{2,n} \\ \vdots & \vdots & \ddots & \vdots \\ a_{m,1} & a_{m,2} & \cdots & a_{m,n} \end{pmatrix}
$$

$$
M = \begin{bmatrix} \frac{5}{6} & \frac{1}{6} & 0 \\ \frac{5}{6} & 0 & \frac{1}{6} \\ 0 & \frac{5}{6} & \frac{1}{6} \end{bmatrix}
$$

#### <span id="page-9-0"></span>**2.4 Sazba literatury**

Pro sazbu literatury má uživatel dvě možnosti. Může použít služeb balíků BIBLTFX, který je pro **kistyles** zapnutý, či lze použít manuální sazbu bibliografie.

#### <span id="page-9-1"></span>**2.4.1 Sazba bibliografie přes BibLATEX**

Při použití tohoto balíku se data o použité literatuře ukládají do dedikovaného textového souboru, ukázku najdete i v tomto stylu pod jménem bibliografie. bib.

Formát daného souboru je nad rámec této dokumentace a je na každém uživateli, aby si jej nastudoval. Bibliografie se tiskne makrem \printbibliography. Taktéž v preambuli dokumentu je třeba definovat, který soubor data bibliografie obsahuje, tedy například \bibliography{bibliografie.bib}.

Dokument, který využívá BibLATEX je následně nutné přeložit jak pomocí překladače zvoleného ovladače, tak pomocí aplikace biber. Více informací poskytne soubor Makefile z distribuce tohoto stylu.

Výhodou tohoto přístupu je, že bibliografie se vysází automaticky a (obvykle) není třeba manuální úprava formátování.

#### <span id="page-10-0"></span>**2.4.2 Manuální sazba bibliografie**

Manuální sazba obnáší vysázení prostředí thebibliography ručně. To je nad rámec tohoto dokumentu. Ukázku tohoto přístupu lze samozřejmě nalézt ve zdrojovém souboru tohoto dokumentu nebo také [zde.](http://www.math.uiuc.edu/~hildebr/tex/bibliographies.html)

Pro aktivaci manuální sazby bibliografie je třeba volat třídu kidiplom s parametrem biblatex=false. Mějte, prosím, na paměti, že v tomto módu jsou makra \bibliography a \printbibliography nedostupná.

### <span id="page-10-1"></span>**2.5 Drobná makra**

Základní styl definuje hned několik maker pro usnadnění práce. Například makro \buno vysází řetezec "bez újmy na obecnosti". Je k dispozici i verze s prvním velkým písmenem, \Buno.

Je rovněž možno přidávat položky do seznamu zkratek. K tomu slouží makro \newacronym, které lze použít například jednoduše jako \newacronym{UPOL}{ UPOL}{\kitextunivcz}. Na danou zkratku se pak lze odkazovat jednoduše, \ gls{UPOL}.

Sazba uvozovek respektuje nastavení částí dokumentu, a proto se doporučuje používat makro \uv. V anglické závěru práce toto platí taky, viz tato PDF ukázka.

Styl podporuje sazbu odstavců v tabulkách, více obsahuje tabulka [2.](#page-11-0) K dispozici jsou také makra pro sazbu  $C# (\cosh(\theta))$  či  $C++ (\cosh).$ 

#### <span id="page-10-2"></span>**2.6 Sazba rejstříku**

Sazba rejstříku sestává z několika kroků:

- 1. Je třeba přes volbu index=true rejstříkování povolit.
- 2. Použítím makra \index rejstříkovat vybrané pojmy.
- 3. Kompilovat s použitím utility makeindex. Pro specifika tohoto kroku si stačí prohlédnout soubor Makefile.

Makro \index je redefinováno tak, že sází klikací odkaz na výraz v rejstříku. Je doporučeno jej použít ihned za výrazem<sup>[{](#page-0-0)1}</sup>.

**Omezení redefinovaného makra \index**: klikací odkaz nefunguje, pokud použijete konstrukci \index{výraz|makro} (resp. \index{výraz|(makro}), např. \index{výraz|textit}.

Rejstřík lze vysázet pomocí makra \printindex.

#### <span id="page-10-3"></span>**2.7 Sazba zdrojových kódů**

Styl nabízí dva způsoby sazby zdrojových kódů:

Tabulka 2: Seznam přepínačů

Donec et nisl id sapien blandit mattis. Aenean dictum odio sit amet risus. Morbi purus. Nulla a est sit amet purus venenatis iaculis. Vivamus viverra purus vel magna. Donec in justo sed odio malesuada dapibus. Nunc ultrices aliquam nunc. Vivamus facilisis pellentesque velit. Nulla nunc velit, vulputate dapibus, vulputate id, mattis ac, justo. Nam mattis elit dapibus purus. Quisque enim risus, congue non, elementum ut, mattis quis, sem. Quisque elit.

<span id="page-11-0"></span>Etiam suscipit aliquam arcu. Aliquam sit amet est ac purus bibendum congue. Sed in eros. Morbi non orci. Pellentesque mattis lacinia elit. Fusce molestie velit in ligula. Nullam et orci vitae nibh vulputate auctor. Aliquam eget purus. Nulla auctor wisi sed ipsum. Morbi porttitor tellus ac enim. Fusce ornare. Proin ipsum enim, tincidunt in, ornare venenatis, molestie a, augue. Donec vel pede in lacus sagittis porta. Sed hendrerit ipsum quis nisl. Suspendisse quis massa ac nibh pretium cursus. Sed sodales. Nam eu neque quis pede dignissim ornare. Maecenas eu purus ac urna tincidunt congue.

Etiam pede massa, dapibus vitae, rhoncus in, placerat posuere, odio. Vestibulum luctus commodo lacus. Morbi lacus dui, tempor sed, euismod eget, condimentum at, tortor. Phasellus aliquet odio ac lacus tempor faucibus. Praesent sed sem. Praesent iaculis. Cras rhoncus tellus sed justo ullamcorper sagittis. Donec quis orci. Sed ut tortor quis tellus euismod tincidunt. Suspendisse congue nisl eu elit. Aliquam tortor diam, tempus id, tristique eget, sodales vel, nulla. Praesent tellus mi, condimentum sed, viverra at, consectetuer quis, lectus. In auctor vehicula orci. Sed pede sapien, euismod in, suscipit in, pharetra placerat, metus. Vivamus commodo dui non odio. Donec et felis.

- 1. Sazbu řádkových kódů, například **background**-**color**: white;. K tomu slouží makro formátu \kiinlinecode{jazyk}{separátor}{kód}. Za separátor je vhodné volit jakýkoliv znak, který se nevyskytuje v samotném sázeném zdrojovém kódu. Za jazyk je nutno dosadit jeden z těchto: C, TeX, PHP, HTML, Lisp, SQL, TeX, Python, Java, TutorialD, text, csharp, cpp, JavaScript, CSS.
- 2. Sazbu zdrojových kódu do separátních prostředí. Takto vytištěný kód se objeví v seznamu zdrojových kódů. Ukázka například zdrojový kód [3.](#page-13-0) Ukázku sazby naleznete ve zdrojovém kódu tohoto dokumentu.

#### <span id="page-12-0"></span>**Definice 1 (Název definice)**

Abcd. Abcd. Abcd. Abcd. Abcd. Abcd. Abcd. Abcd. Abcd. Abcd. Abcd. Abcd. Abcd. Abcd. Abcd. Abcd. Abcd. Abcd. Abcd. Abcd. Abcd. Abcd. Abcd. Abcd. Abcd. Abcd. Abcd. Abcd. Abcd. Abcd. [Univerzita Palackého v Olomouci](#page-19-1) [\(UPOL\)](#page-19-1)

#### <span id="page-12-1"></span>*Důkaz (Název důkazu)*

Abcd. Abcd. Abcd. Abcd. Abcd. Abcd. Abcd. Abcd. Abcd. Abcd. Abcd. Abcd. Abcd. Abcd. Abcd. Abcd. Abcd. Abcd. Abcd. Abcd. Abcd. Abcd. Abcd. Abcd. Abcd. Abcd. Abcd. Abcd. Abcd. Abcd.  $\Box$ 

#### <span id="page-12-2"></span>Poznámka 2 (Pumpovací věta)

Abcd. Abcd. Abcd. Abcd. Abcd. Abcd. Abcd. Abcd. Abcd. Abcd. Abcd. Abcd. Abcd. Abcd. Abcd. Abcd. Abcd. Abcd. Abcd. Abcd. Abcd. Abcd. Abcd. Abcd. Abcd. Abcd. Abcd. Abcd. Abcd. Abcd.

#### <span id="page-12-3"></span>Příklad 3 (Pumpovací věta)

Abcd. Abcd. Abcd. Abcd. Abcd. Abcd. Abcd. Abcd. Abcd. Abcd. Abcd. Abcd. Abcd. Abcd. Abcd. Abcd. Abcd. Abcd. Abcd. Abcd. Abcd. Abcd. Abcd. Abcd. Abcd. Abcd. Abcd. Abcd. Abcd. Abcd.

#### <span id="page-12-4"></span>**Lemma 4 (Název definice)**

*Abcd. Abcd. Abcd. Abcd. Abcd. Abcd. Abcd. Abcd. Abcd. Abcd. Abcd. Abcd. Abcd. Abcd. Abcd. Abcd. Abcd. Abcd. Abcd. Abcd. Abcd. Abcd. Abcd. Abcd. Abcd. Abcd. Abcd. Abcd. Abcd. Abcd.*

#### <span id="page-12-5"></span>**Důsledek 5 (Název důkazu)**

*Abcd. Abcd. Abcd. Abcd. Abcd. Abcd. Abcd. Abcd. Abcd. Abcd. Abcd. Abcd. Abcd. Abcd. Abcd. Abcd. Abcd. Abcd. Abcd. Abcd. Abcd. Abcd. Abcd. Abcd. Abcd. Abcd. Abcd. Abcd. Abcd.*

#### <span id="page-12-6"></span>**Věta 6 (Pumpovací věta)**

*Abcd. Abcd. Abcd. Abcd. Abcd. Abcd. Abcd. Abcd. Abcd. Abcd. Abcd. Abcd. Abcd. Abcd. Abcd. Abcd. Abcd. Abcd. Abcd. Abcd. Abcd. Abcd. Abcd. Abcd. Abcd.* *Abcd. Abcd. Abcd. Abcd. Abcd.*

<span id="page-13-0"></span> **int** main("cs acsa") // komentar **int** main("cs acsa") // komentar **int** main("cs acsa") // komentar **int** main("cs acsa") // komentar **int** main("cs acsa") // komentar

#### Zdrojový kód 3: C++

<span id="page-13-1"></span>**new** object() // komentar

Zdrojový kód 4: JS

<span id="page-13-2"></span> **public static int** main("cs acsa") // komentar Zdrojový kód 5: C#

<span id="page-14-0"></span><sup>1</sup> **SELECT** \* **FROM** table\_1; /\* komentar \*/

Zdrojový kód 6: SQL

<span id="page-14-1"></span>1 table\_1 **AND** table\_2;

Zdrojový kód 7: TutorialD

## <span id="page-15-0"></span>**Závěr**

Závěr práce v "českém" jazyce. $\,$ 

## <span id="page-16-0"></span>**Conclusions**

Thesis conclusions in "English".

### <span id="page-17-0"></span>**A První příloha**

Text první přílohy

### <span id="page-17-1"></span>**B Druhá příloha**

Text druhé přílohy

### <span id="page-17-2"></span>**C Obsah přiloženého CD/DVD**

Na samotném konci textu práce je uveden stručný popis obsahu přiloženého CD/DVD, tj. jeho závazné adresářové struktury, důležitých souborů apod.

#### **bin/**

Instalátor Instalator programu, popř. program Program, spustitelné přímo z CD/DVD. / Kompletní adresářová struktura webové aplikace Webovka (v ZIP archivu) pro zkopírování na webový server. Adresář obsahuje i všechny runtime knihovny a další soubory potřebné pro bezproblémový běh instalátoru a programu z CD/DVD / pro bezproblémový provoz webové aplikace na webovém serveru.

#### **doc/**

Text práce ve formátu PDF, vytvořený s použitím závazného stylu KI PřF UP v Olomouci pro závěrečné práce, včetně všech příloh, a všechny soubory potřebné pro bezproblémové vygenerování PDF dokumentu textu (v ZIP archivu), tj. zdrojový text textu, vložené obrázky, apod.

#### **src/**

Kompletní zdrojové texty programu Program / webové aplikace Webovka se všemi potřebnými (příp. převzatými) zdrojovými texty, knihovnami a dalšími soubory potřebnými pro bezproblémové vytvoření spustitelných verzí programu / adresářové struktury pro zkopírování na webový server.

#### **readme.txt**

Instrukce pro instalaci a spuštění programu Program, včetně všech požadavků pro jeho bezproblémový provoz. / Instrukce pro nasazení webové aplikace Webovka na webový server, včetně všech požadavků pro její bezproblémový provoz, a webová adresa, na které je aplikace nasazena pro účel testování při tvorbě posudků práce a pro účel obhajoby práce.

Navíc CD/DVD obsahuje:

#### **data/**

Ukázková a testovací data použitá v práci a pro potřeby testování práce při tvorbě posudků a obhajoby práce.

#### **install/**

Instalátory aplikací, runtime knihoven a jiných souborů potřebných pro provoz programu Program / webové aplikace Webovka, které nejsou standardní součástí operačního systému určeného pro běh programu / provoz webové aplikace.

#### **literature/**

Vybrané položky bibliografie, příp. jiná užitečná literatura vztahující se k práci.

U veškerých cizích převzatých materiálů obsažených na CD/DVD jejich zahrnutí dovolují podmínky pro jejich šíření nebo přiložený souhlas držitele copyrightu. Pro všechny použité (a citované) materiály, u kterých toto není splněno a nejsou tak obsaženy na CD/DVD, je uveden jejich zdroj (např. webová adresa) v bibliografii nebo textu práce nebo v souboru readme.txt.

## <span id="page-19-0"></span>**Seznam zkratek**

<span id="page-19-1"></span>**UPOL** Univerzita Palackého v Olomouci

### <span id="page-20-0"></span>**Literatura**

- [1] BRATKOVÁ, Eva (sest.). *Metody citování literatury a strukturování bibliografických záznamů podle mezinárodních norem ISO 690 a ISO 690-2 : metodický materiál pro autory vysokoškolských kvalifikačních prací* [online]. Verze 2.0, aktualiz. a rozšíř. Praha: Odborná komise pro otázky elektronického zpřístupňování vysokoškolských kvalifikačních prací, Asociace knihoven vysokých škol ČR, 2008 [cit. 2011-02-02]. 60 s. Dostupný z:  $\langle \frac{\hat{h}}{\hat{h}} \cdot \rangle / \langle \frac{\hat{h}}{\hat{h}} \cdot \frac{\hat{h}}{\hat{h}} \cdot \frac{\hat{h}}{\hat{h}} \cdot \frac{\hat{h}}{\hat{h}} \cdot \frac{\hat{h}}{\hat{h}} \cdot \frac{\hat{h}}{\hat{h}} \cdot \frac{\hat{h}}{\hat{h}} \cdot \frac{\hat{h}}{\hat{h}} \cdot \frac{\hat{h}}{\hat{h}} \cdot \frac{\hat{h}}{\hat{h}} \cdot \frac{\hat{h}}{\hat{h}} \cdot \frac{\hat{h}}{\$
- [2] BORGMAN, Christine L. *From Gutenberg to the global information infrastructure: access to information in the networked world*. First. Cambridge (Mass): The MIT Press, 2003. xviii, 324 s. ISBN 0-262-52345-0.
- [3] GREENBERG, David. Camel drivers and gatecrashers: quality control in the digital research library. In HAWKINS, B.L; BATTIN, P (ed.). *The mirage of continuity: reconfiguring academic information resources for the 21st century*. Washington (D.C.): Council on Library and Information Resources; Association of American Universities, 1998, s. 105–116.
- [4] LYNCH, C. Where do we go from here?: the next decade for digital libraries. *DLib Magazine* [online]. 2005, vol. 11, no. 7/8 [cit. 2005-08-15]. Dostupný z:  $\langle \frac{\hbar \omega}{\hbar \omega}$ /www.dlib.org/dlib/july05/lynch/07lynch.html. ISSN 1082-9873.
- [5] NÁRODNÍ KNIHOVNA. A big paper. *The journal of big papers*. 1991, vol. 12, no. 3. ISSN 2232-332X.
- [6] DĚŤA, Hugh; RYCHLÍK, Tomáš. *A big paper : Podtitul* [online]. Druhé vyd. Praha: Academia, 1991 [cit. 2011-01-12]. 550 s. Pokusná edice. Dostupný z:  $\langle$ <http://pokus.cz> $\rangle$ . ISBN 978-44-55-X.
- [7] DĚŤA, Hugh; RYCHLÍK, Tomáš; DALŠÍ, Pepa aj. *Úplně úžasná knížka*. Třetí vyd., 1991.
- [8] DĚŤA, Hugh; RYCHLÍK, Tomáš; DALŠÍ, Pepa, et al. *Úplně úžasná knížka*. 3rd ed. Praha: MIT Press, 1991. 332 s.
- [9] FREELY, I.P. A small paper: Podtitulek. *The journal of small papers*. 1997, roč. 1, č. 3, s. 2–5. to appear.
- [10] JASS, Hugh. A big paper. *The journal of big papers*. 1991, roč. 23.
- [11] ČERNÝ, Hugh. Titulek. *The journal of big papers*. 1991, roč. 12, č. 2, s. 22–44. Dostupný také z:  $\langle \frac{http://dx.doi.org/10.112.22/ikh}{$ .
- [12] KOLLMANNOVÁ, Ludmila; BUBENIKOVÁ, Libuše; KOPECKÁ, Alena. *Angličtina pro samouky*. 5. vyd. Praha: Státní pedagogické nakladatelství, 1977. 525 s. Učebnice pro samouky. ISBN 80-04-25663-5.
- [13] KOLLMANNOVÁ, Ludmila; BUBENIKOVÁ, Libuše; KOPECKÁ, Alena. *Angličtina pro samouky*. 5. vyd. NOVOTNÁ, Pepina. Praha: Státní pedagogické nakladatelství, 1977. 2. Podkapitola, s. 22–29. ISBN 80-04-25663-5.
- [14] *TUGBoat*. 1980-. Dostupný také z:  $\langle \text{http://tugboat.tug.org/}\rangle$  $\langle \text{http://tugboat.tug.org/}\rangle$  $\langle \text{http://tugboat.tug.org/}\rangle$ . ISSN 1222-3333.
- [15] KNUTH, Donald. Journeys of TEX. *TUGBoat*. 2003, vol. 17, no. 3, s. 12–22. Dostupný také z:  $\langle \text{http://tugboat.tug.org/kkk.pdf} \rangle$  $\langle \text{http://tugboat.tug.org/kkk.pdf} \rangle$  $\langle \text{http://tugboat.tug.org/kkk.pdf} \rangle$ . ISSN 1222-3333.
- [16] GENIÁLNÍ, Jiří (ed.). *Mimořádně užitečný sborník*. Praha: Academia, 2007. ISBN 978-222-626-222-2.
- [17] VLAŠTOVKA, Josef. Velmi zajímavý článek. In GENIÁLNÍ, Jiří (ed.). *Mimořádně užitečný sborník*. Praha: Academia, 2007, s. 22–45. ISBN 978-222-626-222- 2.